## Exercise Sheet 5

## Docente: Miguel Tavares Coimbra

## **1. Edge detectors**

- Implement a *Sobel* edge detector
	- i. Create the two required masks, one to estimate *Gx*, and another to estimate *Gy*.

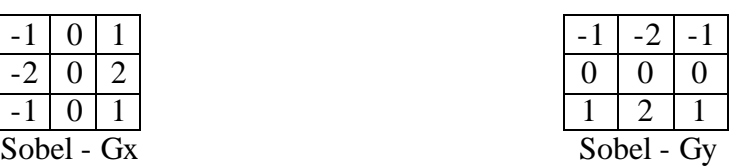

- ii. Obtain, for each pixel, the magnitude of the gradient.  $|G| \approx |Gx| + |Gy|$
- iii. Visualize the result in a spatial image format (i.e. display it as values between 0 and 255 for each pixel).
- Implement other edge detector filters.
	- i. Sobel 5x5
	- ii. Laplacian
	- iii. LoG operator
	- iv. Difference of Gaussians

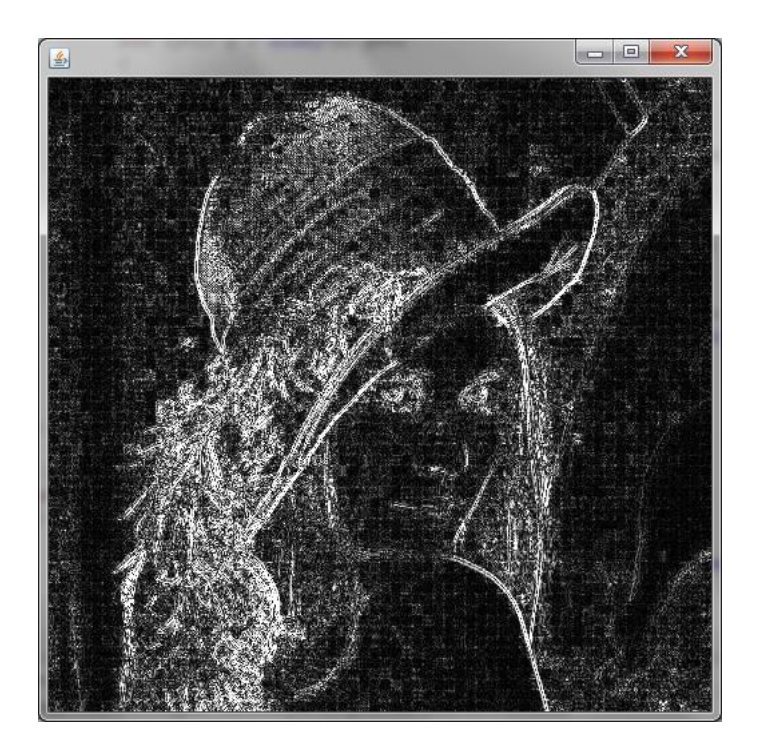

**Figure 1 –** Results after applying a 3x3 Laplacian filter to the *lena.jpg* image. Constrast-stretching was used for clarity. Was is the cause for the 'little squares' effect? (Hint: Read the slides on image compression)

## **2. Erosion and Dilation**

- Create two morphological filter functions that operate on binary images: *Erosion* and *Dilation*. Use a 3x3 *kernel* as shown in Figure 2.
- Apply these function to image *Imagem\_AP5\_2*, which is the results of the segmentation of image *Imagem\_AP5\_1*, degraded by salt and pepper noise.
- [Optional] Make your functions more flexible, by allowing them to receive an additional parameter with the operating *kernel*.

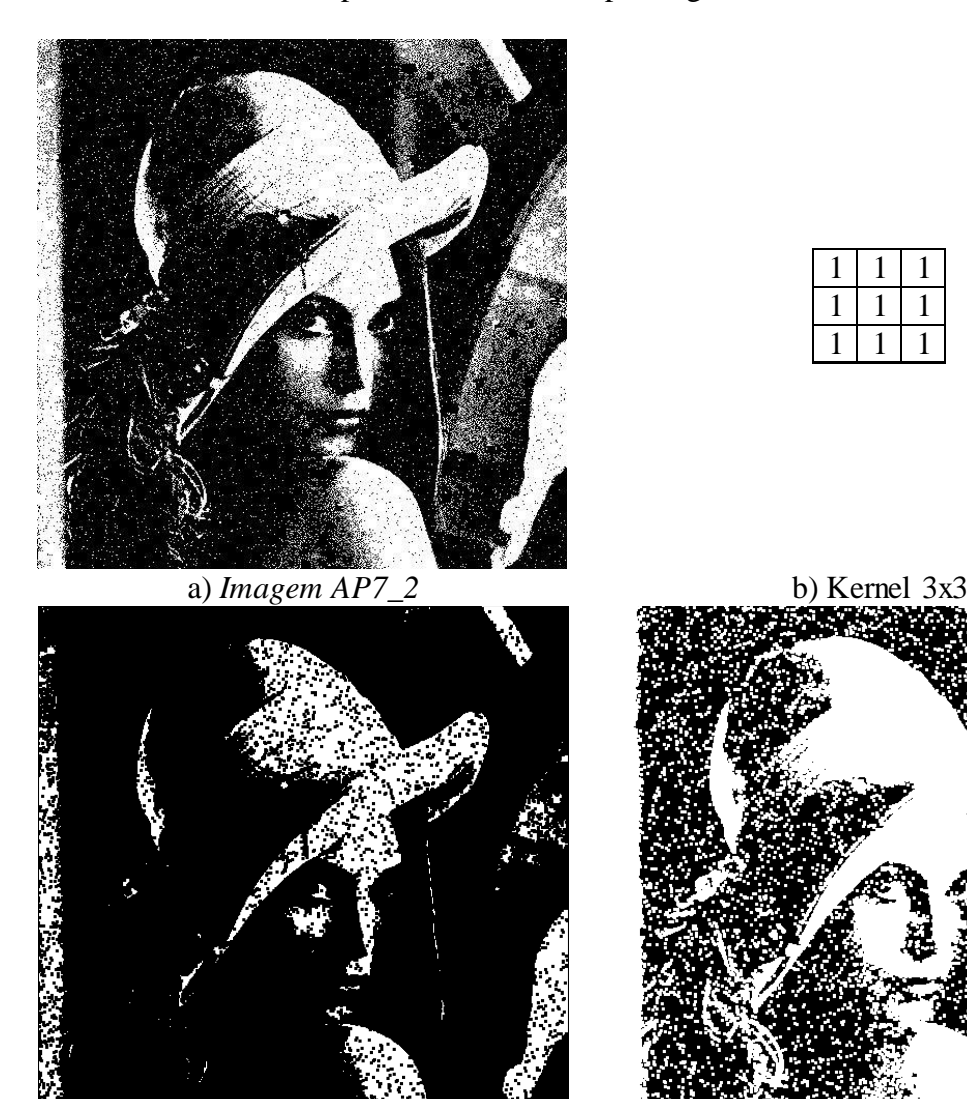

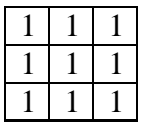

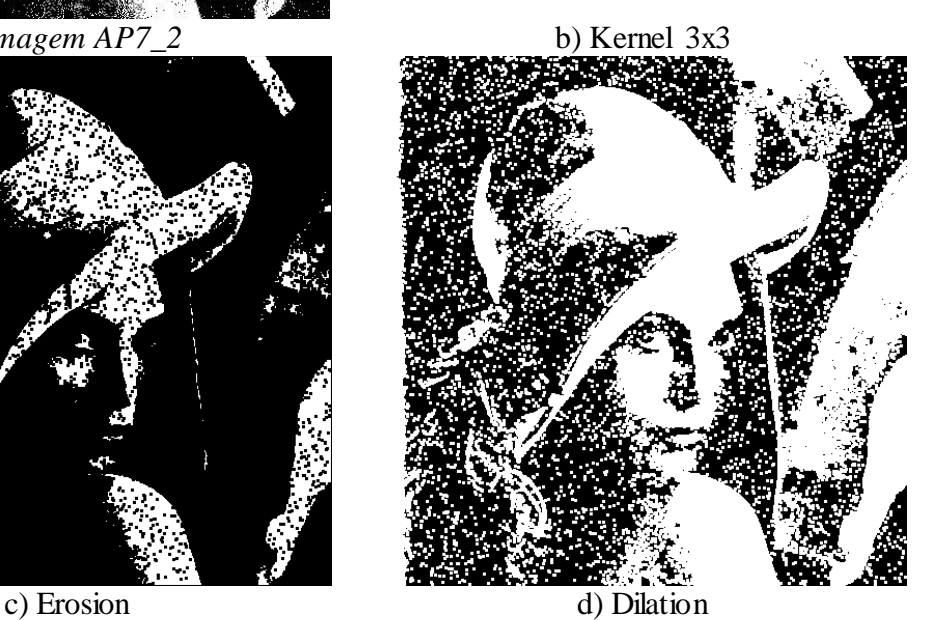

Figure 2